Internet

**Internet** 

- 13 ISBN 9787301043530
- 10 ISBN 7301043538

出版时间:1999-10

页数:246

作者:綦振杰,孙景利

版权说明:本站所提供下载的PDF图书仅提供预览和简介以及在线试读,请支持正版图书。

## www.tushu000.com

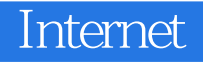

本书是介绍Internet的一本初中级读物,全书按照图解的方式分门别类地介绍了网络浏览、收发电子邮 ermail between  $\mathbb{R}$  mail between  $\mathbb{R}$  erg  $\mathbb{R}$  and  $\mathbb{R}$  erg  $\mathbb{R}$  erg  $\mathbb{R}$  erg  $\mathbb{R}$  erg  $\mathbb{R}$  erg  $\mathbb{R}$  erg  $\mathbb{R}$  erg  $\mathbb{R}$  erg  $\mathbb{R}$  erg  $\mathbb{R}$  erg  $\mathbb{R}$  erg  $\mathbb{R}$  erg  $\math$ 

Internet and Internet Internet Internet internet

Internet

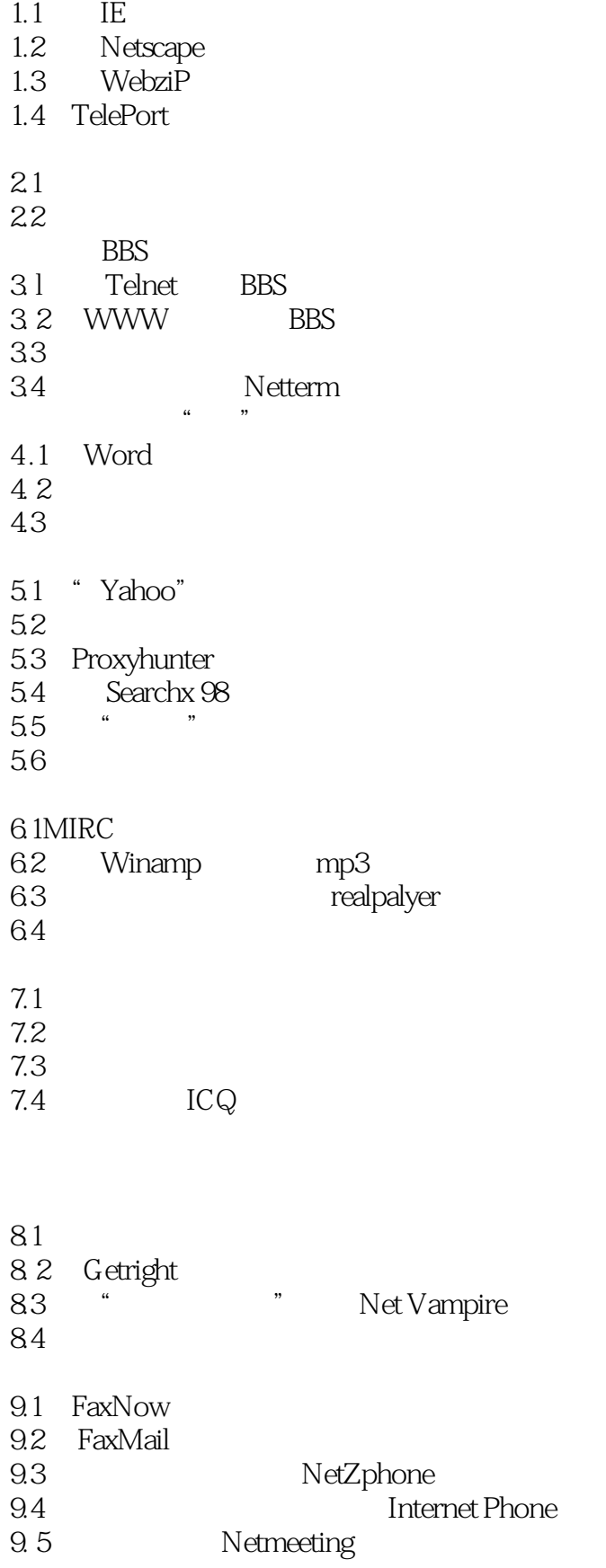

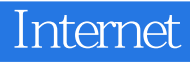

10.1 and the contract of the contract of the contract of the contract of the contract of the contract of the contract of the contract of the contract of the contract of the contract of the contract of the contract of the c 10.2Magicwin 98 10.3 Outlook Express

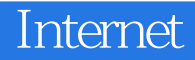

本站所提供下载的PDF图书仅提供预览和简介,请支持正版图书。

:www.tushu000.com